## Subject: Kmemsize Posted by [chris1](https://new-forum.openvz.org/index.php?t=usrinfo&id=3133) on Sun, 30 Nov 2008 14:17:31 GMT [View Forum Message](https://new-forum.openvz.org/index.php?t=rview&th=6987&goto=34070#msg_34070) <> [Reply to Message](https://new-forum.openvz.org/index.php?t=post&reply_to=34070)

Hi,

ich habe aktuell eine VM auf meinem Rechner rennen. Ich möchte dieser, maximale Ressourcen meines Systems zuweisen.

Woher weiß ich, welche werte max. sind ?

z.B

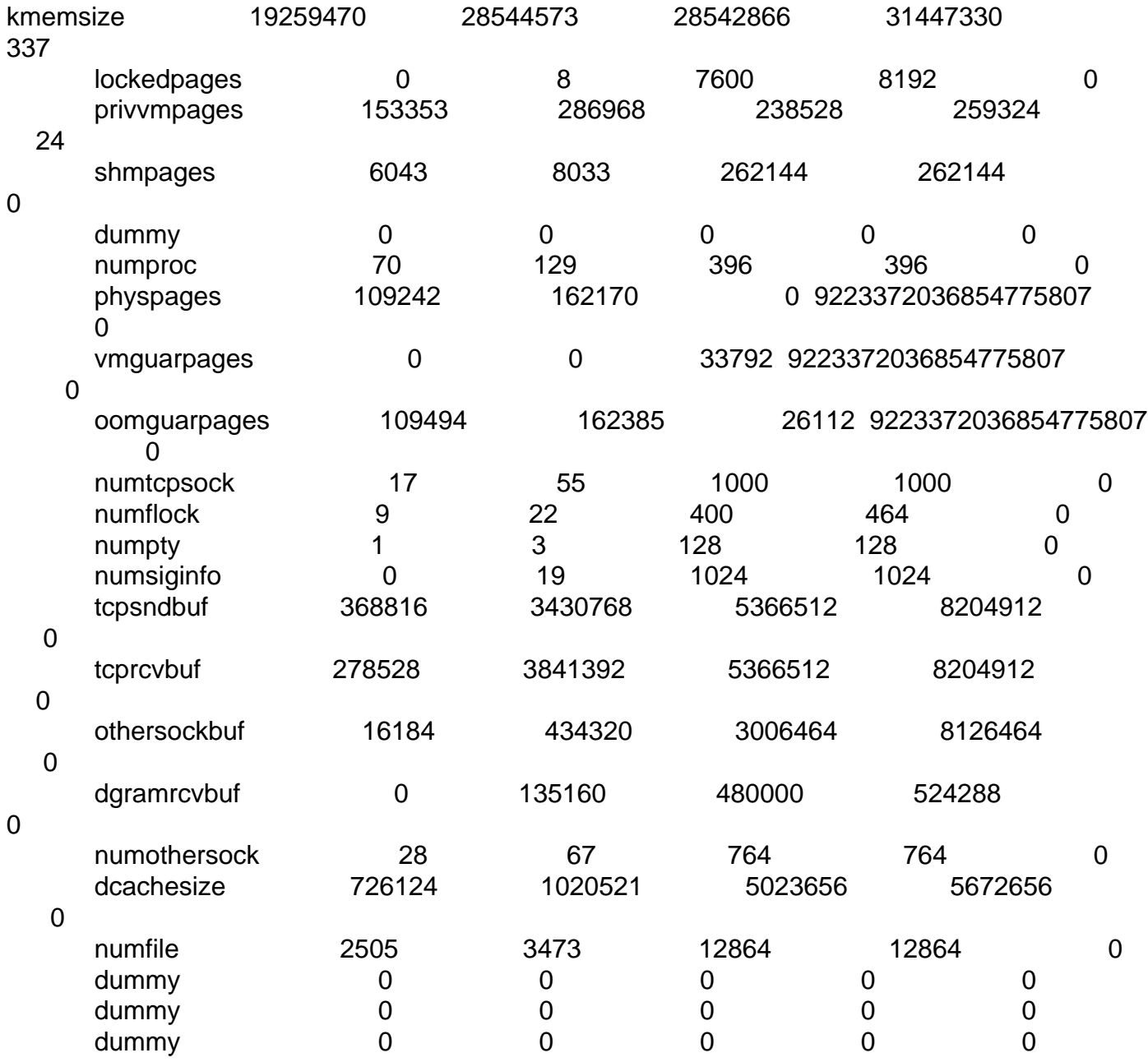

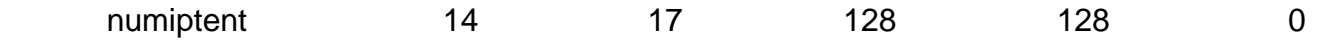

Ich finde nicht einen Artikel, der beschreibt, was mein Maxwert ist .. und wieviel ich entsprechend zuweisen kann.

Gruß

## Subject: Re: Kmemsize Posted by [curx](https://new-forum.openvz.org/index.php?t=usrinfo&id=199) on Mon, 29 Dec 2008 21:07:43 GMT [View Forum Message](https://new-forum.openvz.org/index.php?t=rview&th=6987&goto=34410#msg_34410) <> [Reply to Message](https://new-forum.openvz.org/index.php?t=post&reply_to=34410)

Ich füge mal die 1 Zeile der /proc/user\_beancounters ein (dann wird vielleicht einiges klarer)

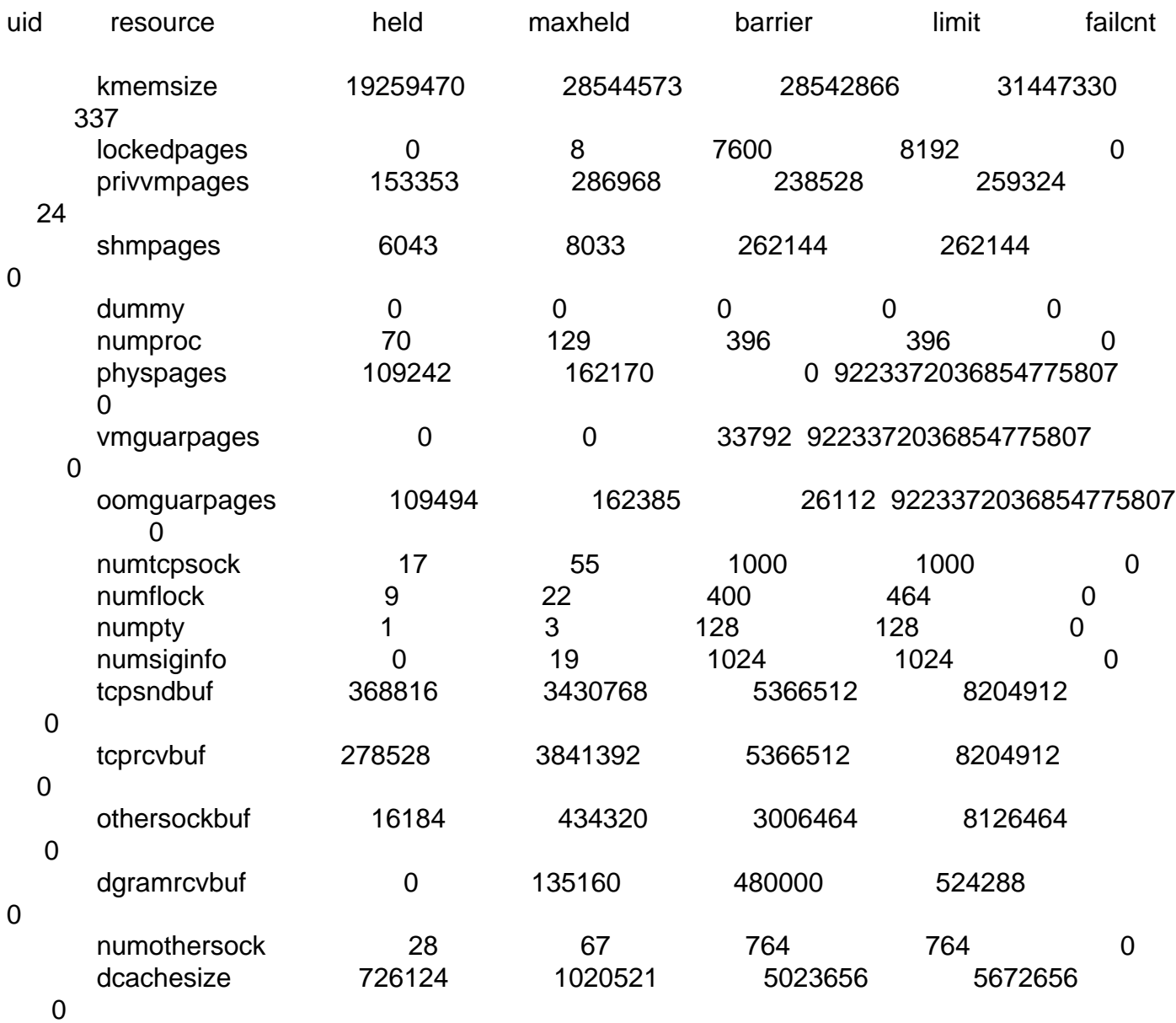

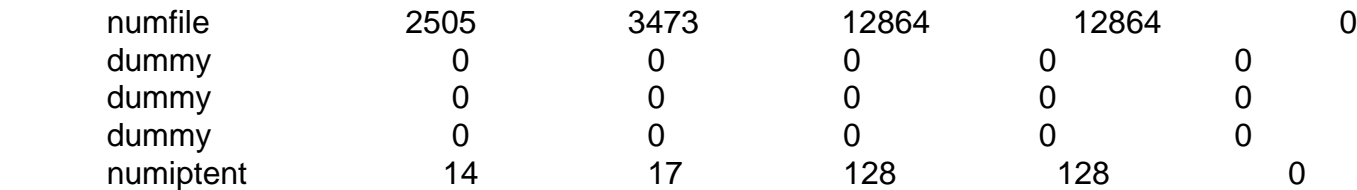

Einstieg in die UBC "User Bean Counter" -> http://wiki.openvz.org/UBC\_parameters Resource -> http://wiki.openvz.org/UBC\_parameters\_table und weiterführende Links im Wiki Weiterhin empfehle ich den OpenVZ UserGuide http://download.openvz.org/doc/OpenVZ-Users-Guide.pdf

## Subject: Re: Kmemsize Posted by [chris1](https://new-forum.openvz.org/index.php?t=usrinfo&id=3133) on Sat, 07 Feb 2009 15:48:06 GMT [View Forum Message](https://new-forum.openvz.org/index.php?t=rview&th=6987&goto=34862#msg_34862) <> [Reply to Message](https://new-forum.openvz.org/index.php?t=post&reply_to=34862)

Hallo Curx,

danke für die Hinweise.

Trotzdem ist mir immer noch nicht klar welcher Wert nun mein Maximum ist.

Ich habe teilweise viele user gleichzeitig auf meinen Webseiten, die auch klicken wie die Weltmeister.

Manchmal können es schon 30-50 Ips paralell sein.

Leider kommt sehr häüfig ein internal Server error. In der apache error log, kann ich dann folgenden Fehler lesen:

[error] (12)Cannot allocate memory: fork: Unable to fork new process

Wenn dieser Fehler auftritt geht auch mein failcnt hoch

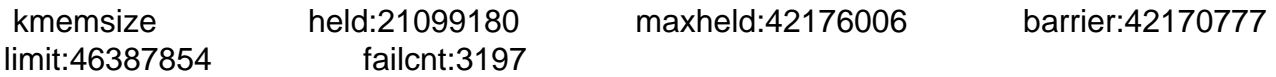

Ich habe einen Opteron 1216 mit 2GB Ram Rootserver, auf dem nur diese eine VPS läuft. Das kann doch nicht sein.. ohne VPS verträgt die Hardware über 500 user... Daher versuche ich herauszufinden, auf welchen Wert ich maximal die kmemsize schieben kann.

edit: Hab jetzt den Barrier auf 214748364 Hoffe mir schmiert die HN nicht ab. Werds beobachten